# **RESIZE**

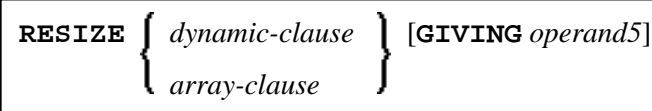

This chapter covers the following topics:

- [Function](#page-0-0)
- [Syntax Description](#page-0-1)

For an explanation of the symbols used in the syntax diagram, see *Syntax Symbols*.

Related Statements: EXPAND | REDUCE

Belongs to Function Group: *Memory Management Control for Dynamic Variables or X-Arrays*.

## <span id="page-0-0"></span>**Function**

The RESIZE statement is used to adjust:

- the size of a dynamic variable (*dynamic-clause*), or
- the number of occurrences of X-arrays (*array-clause*).

For further information, see also the following sections in the *Programming Guide*:

*Using Dynamic Variables Allocating/Freeing Memory Space for a Dynamic Variable X-Arrays Storage Management of X-Group Arrays*

## <span id="page-0-1"></span>**Syntax Description**

Operand Definition Table:

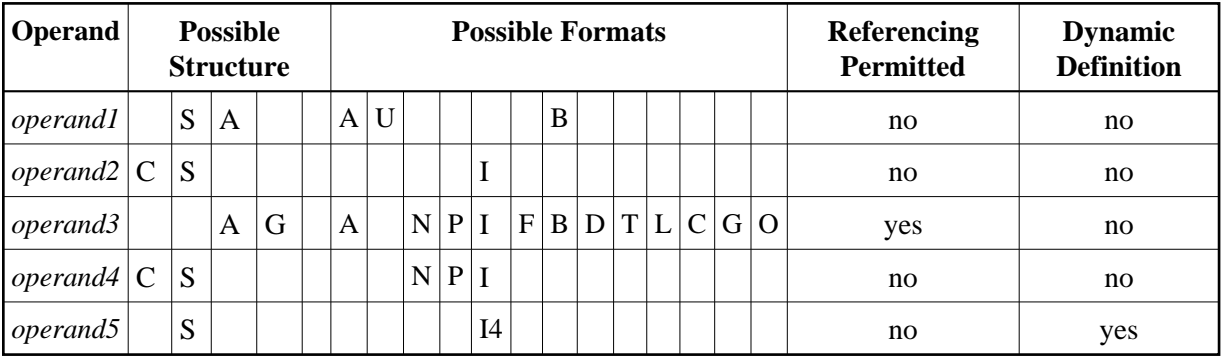

#### <span id="page-1-1"></span>Syntax Element Description:

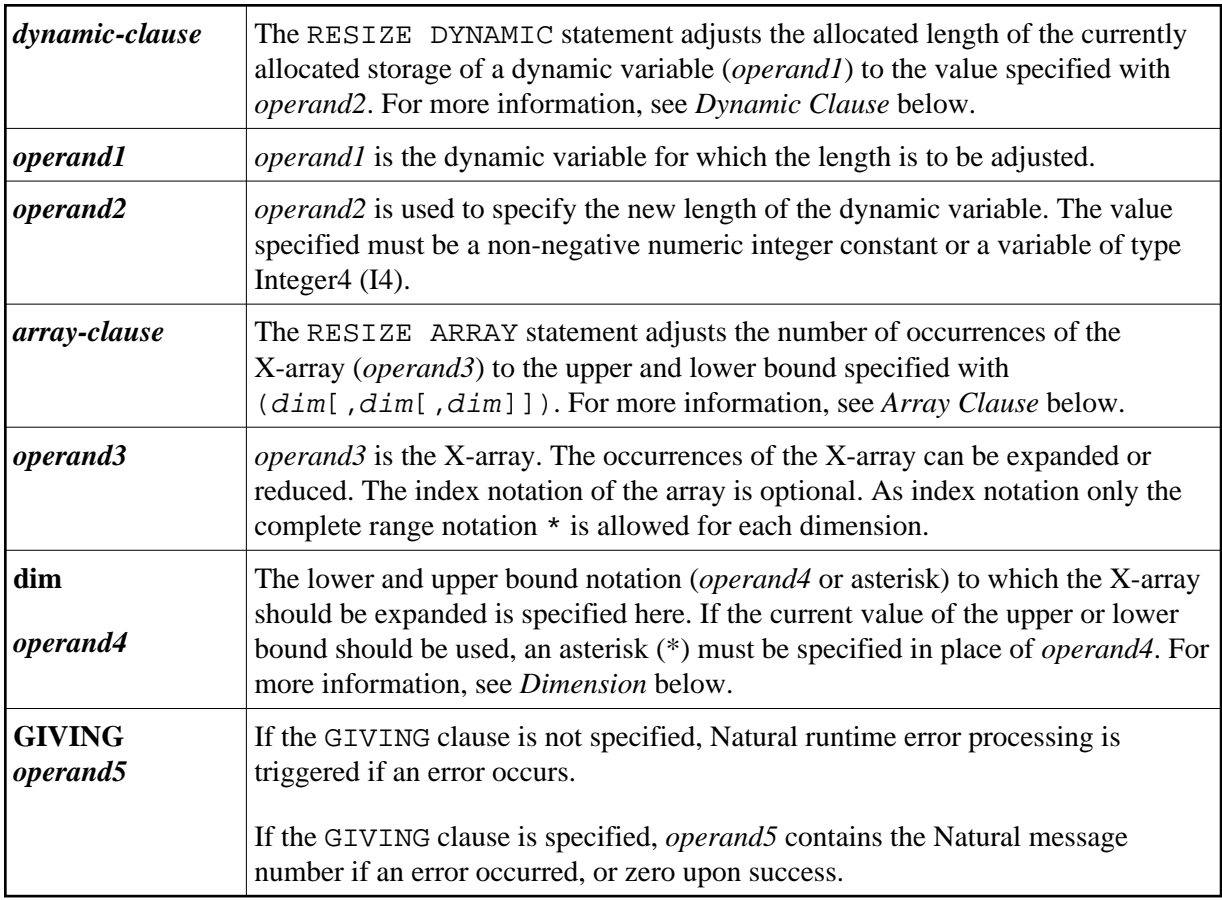

### <span id="page-1-0"></span>**Dynamic Clause**

[**SIZE OF**] **DYNAMIC** [**VARIABLE**] *[operand1](#page-1-1)* **TO** *[operand2](#page-1-1)*

The RESIZE DYNAMIC statement adjusts the allocated length of a dynamic variable (*operand1*) to the value specified with *operand2*.

When the RESIZE statement is used, the currently allocated storage size will be adjusted to the requested values, regardless wether it must be increased or decreased.

## <span id="page-1-2"></span>**Array Clause**

[**AND RESET**] [**OCCURRENCES OF**] **ARRAY** *[operand3](#page-1-1)* **TO** (*[dim](#page-2-0)*[,*dim*[,*dim*]])

The RESIZE ARRAY statement adjusts the number of occurrences of the X-array (*operand3*) to the upper and lower bound specified with  $(dim[$  $(dim[$  $(dim[$ ,  $dim[$ ,  $dim[]$ .

The RESET option resets all occurrences of the resized X-array to its default zero value. By default (no RESET option), the actual values are kept and the resized (new) occurrences are reset.

An upper or lower bound used in an RESIZE statement must be exactly the same as the corresponding upper or lower bound defined for the array.

#### **Example:**

```
DEFINE DATA LOCAL
1 \#a(I4/I:*)1 \#q(1:*)2 #ga(I4/1:*)
1 #i(i4)
END-DEFINE
...
*/ resizing #a (1:10)
RESIZE ARRAY #a TO (1:10) /* #a is resized to
RESIZE ARRAY #a TO (*:10) /* 10 occurrences.
/* resizing #ga (1:10,1:20)
RESIZE ARRAY #g TO (1:10) /* 1st dimension is set to (1:10)RESIZE ARRAY #ga TO (*:*,1:20) /* 1st dimension is dependent and 
                                /* therefore kept with (*:*)
                                /* 2nd dimension is set to (1:20)
RESIZE ARRAY #a TO (5:10) /* This is rejected because the lower index
                                /* must be 1 or *
RESIZE ARRAY #a TO (\#i:10) /* This is rejected because the lower index
                                /* must be 1 or *
RESIZE ARRAY #ga TO (1:10,1:20) /* (1:10) for the 1st dimension is rejected
                                /* because the dimension is dependent and 
                                /* must be specified with (*:*).
```
For further information, see

- *Storage Management of X-Arrays*
- *Storage Management of X-Group Arrays*

### <span id="page-2-0"></span>**Dimension**

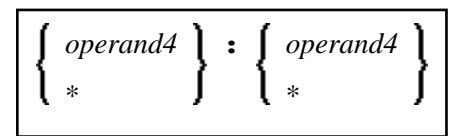

The lower and upper bound notation (*operand4* or asterisk) to which the X-array should be expanded is specified here. If the current value of the upper or lower bound should be used, an asterisk (\*) may be specified in place of *operand4*. In place of \*.\*, you may also specify a single asterisk.

The number of dimensions (*dim*) must exactly match the defined number of dimensions of the X-array (1, 2, or 3).

If the number of occurrences for a specified dimension is less than the number of the currently allocated occurrences, the number of occurrences is not changed for the corresponding dimension.